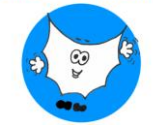

## **INTERSEZIONI CON EQUAZIONI FRATTE**

## **Esercizio 1**

$$
y = \frac{x+5}{x-2}
$$

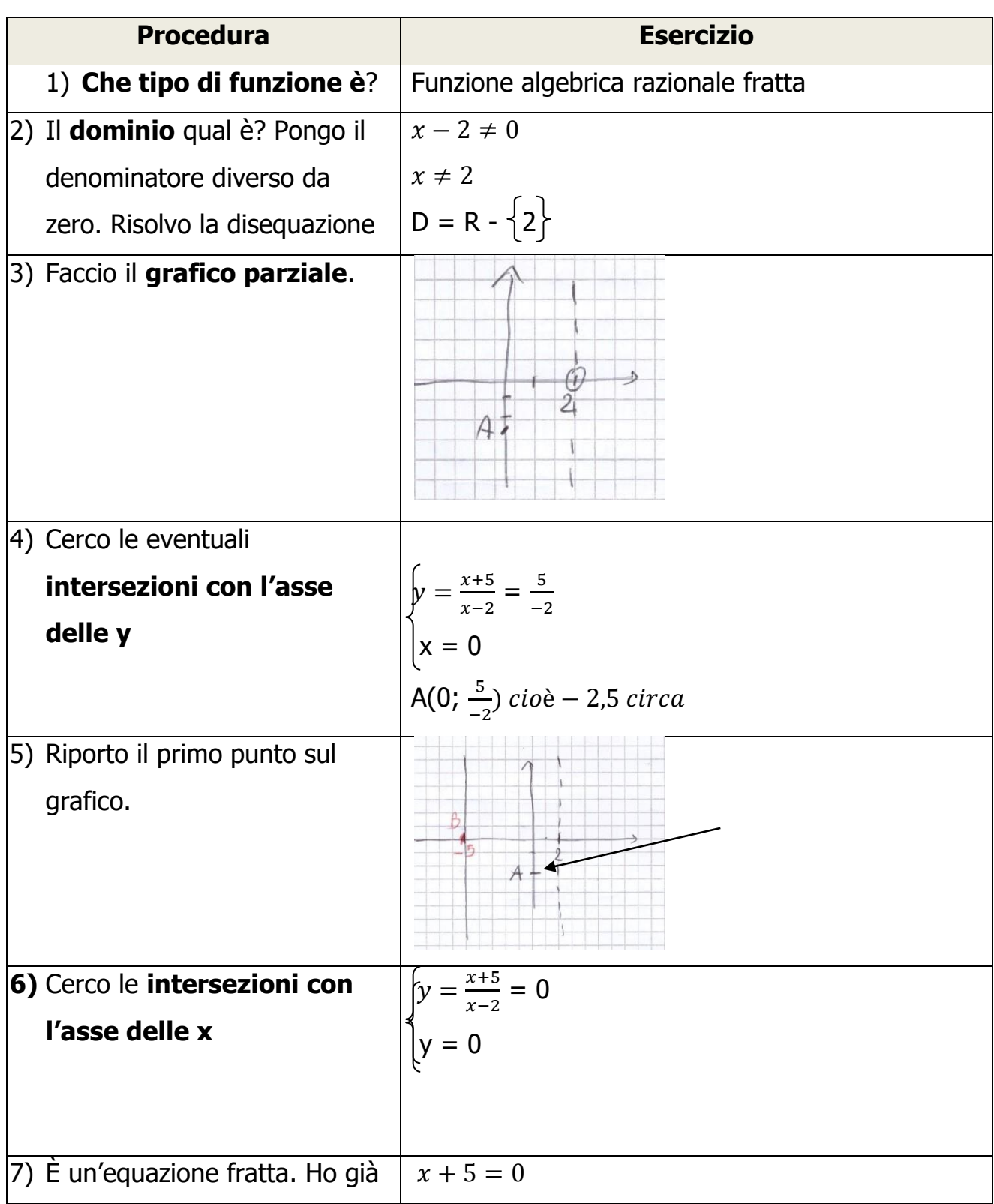

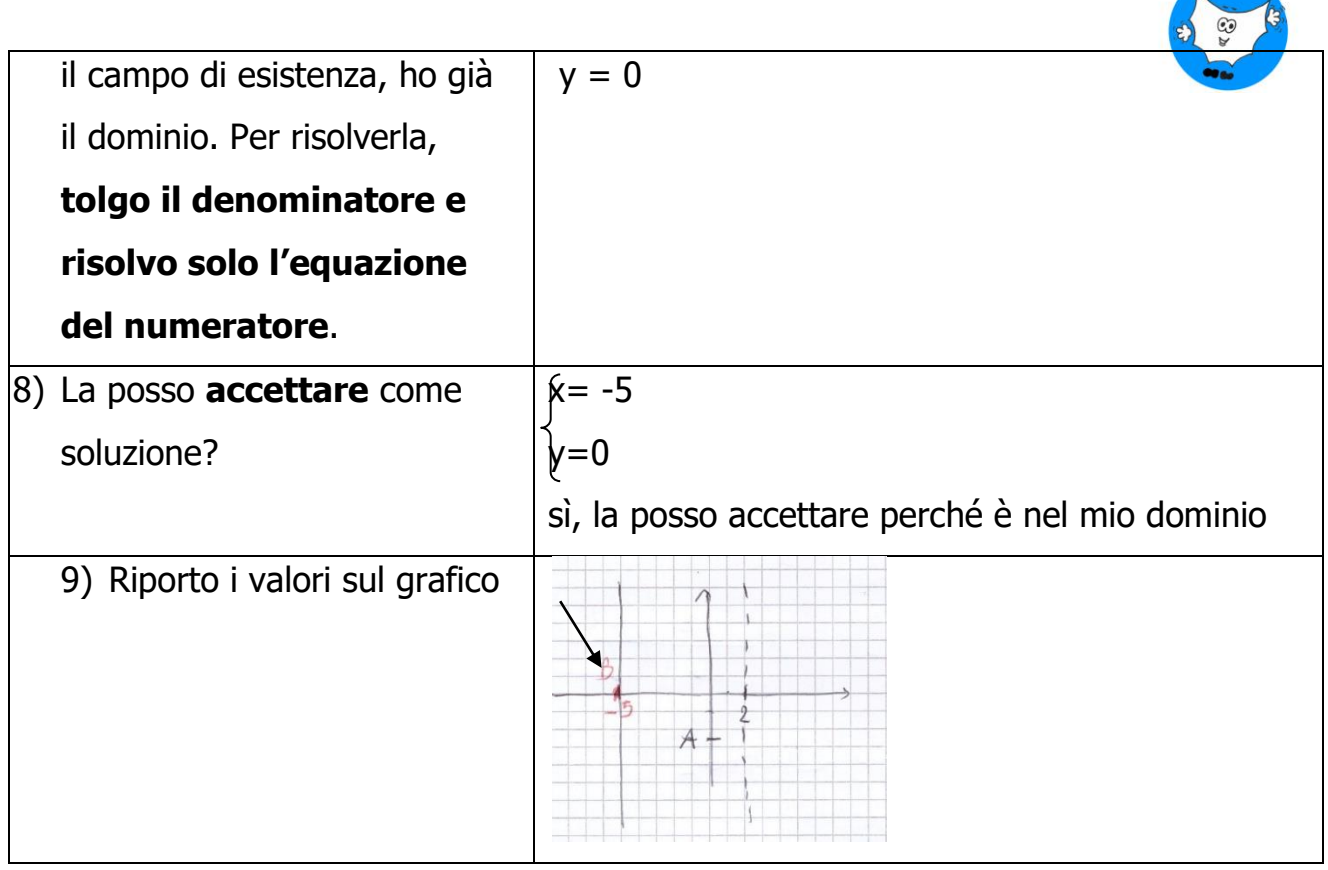

**Esercizio 2**

$$
y = \frac{x^2 - 3x}{x^2 - 9}
$$

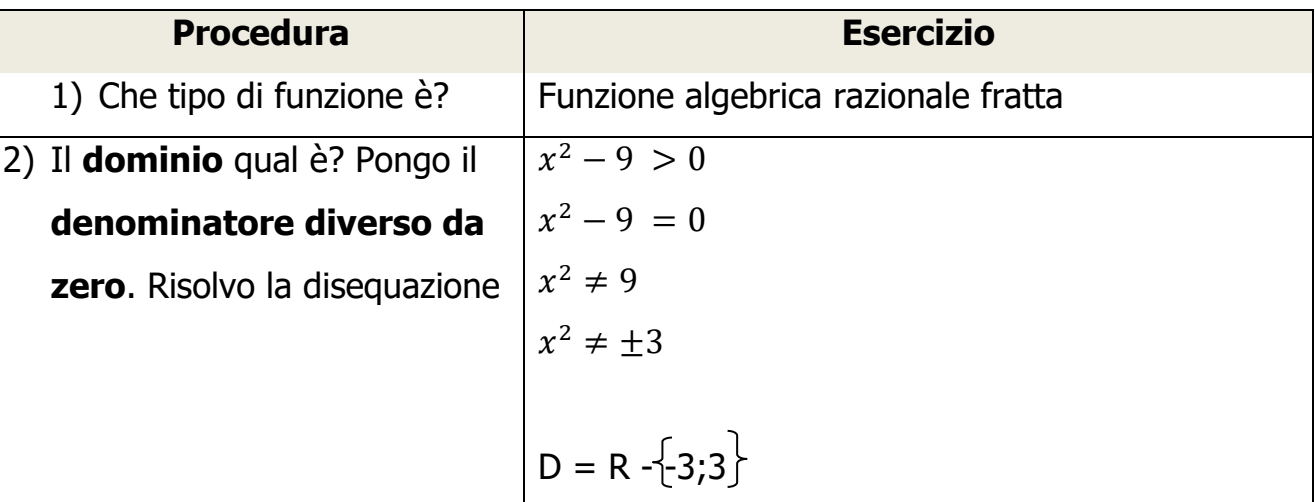

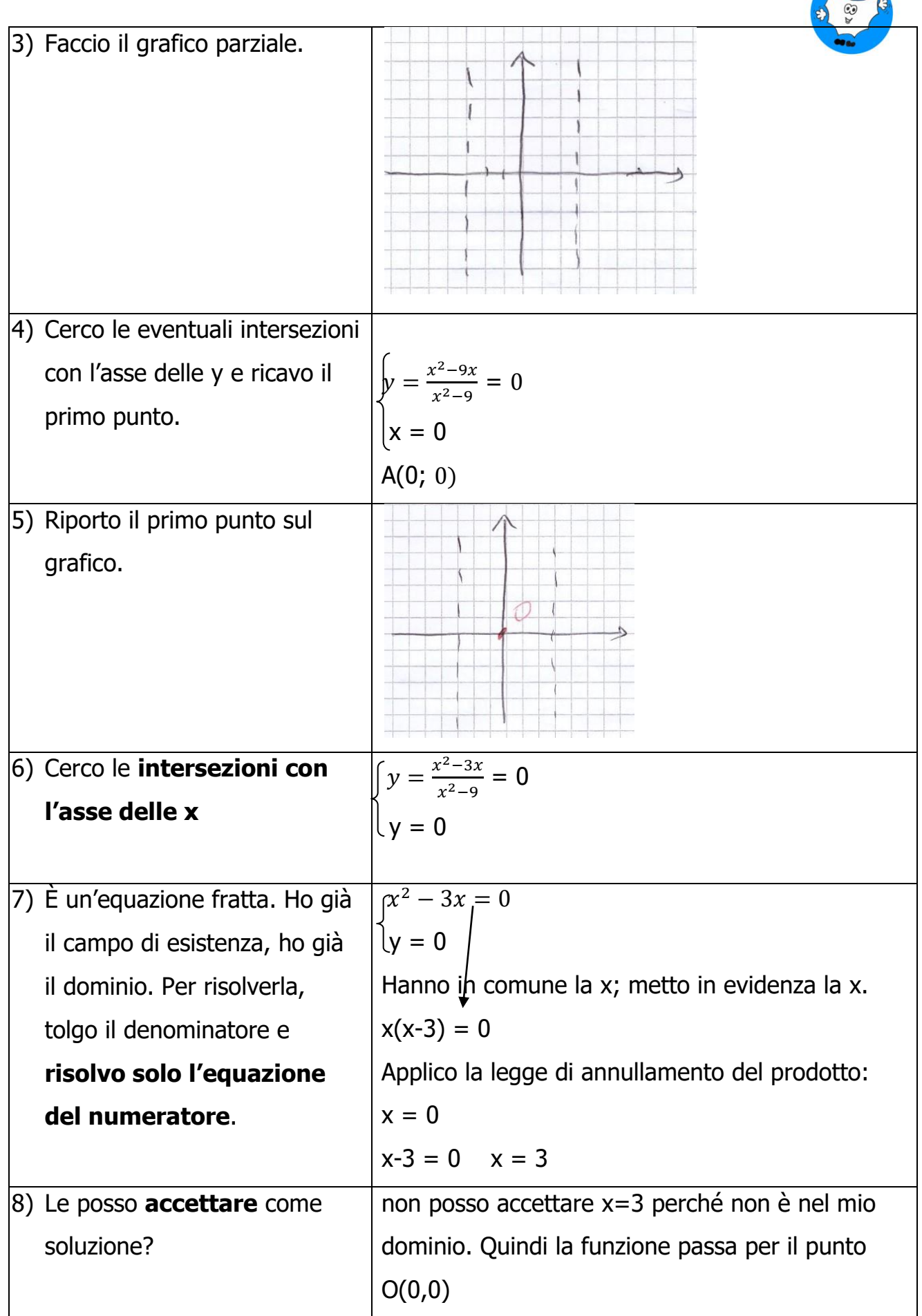

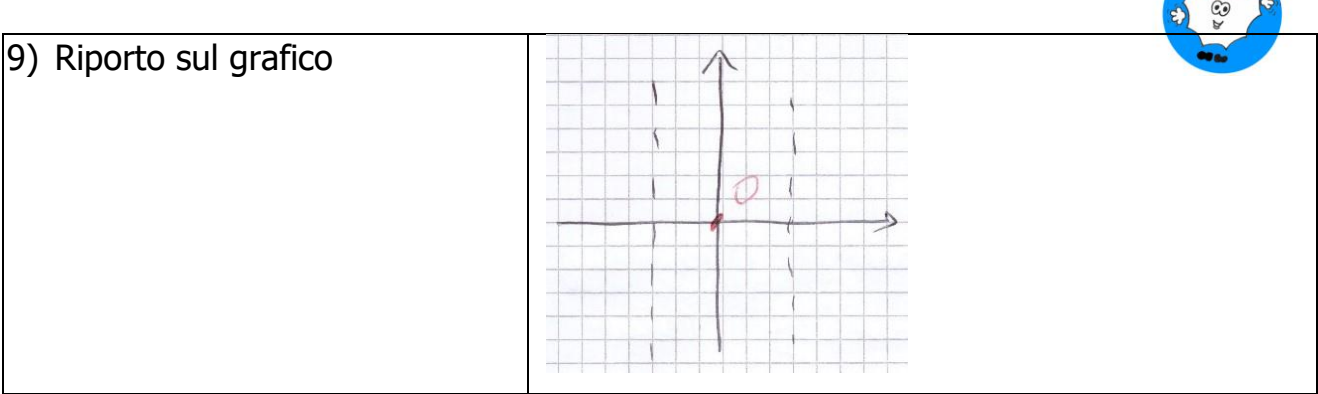